# <span id="page-0-0"></span>**Inlets**

**Inlets allow flow** from **[Inflows](https://help.innovyze.com/display/XDH2016v1/Inflows)** (**[Areas](https://help.innovyze.com/display/XDH2016v1/Catchment+Area)**, **[Green Roofs](https://help.innovyze.com/display/XDH2016v1/Green+Roof)**, **[Roofs](https://help.innovyze.com/display/XDH2016v1/Roof)** and or Input **[Hydrographs](https://help.innovyze.com/display/XDH2016v1/Hydrograph)**), or from an incoming **[connection](https://help.innovyze.com/display/XDH2016v1/Connections)**, to be captured and routed into a **[Junction](https://help.innovyze.com/display/XDH2016v1/Junctions)**, **[Manhole](https://help.innovyze.com/display/XDH2016v1/Manhole)** or **[Stormwater Control](https://help.innovyze.com/display/XDH2016v1/Stormwater+Controls+-+SWC)** or bypassed to another location.

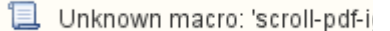

Inlets are created as part of a **[Junction](https://help.innovyze.com/display/XDH2016v1/Junctions)**, **[Manhole](https://help.innovyze.com/display/XDH2016v1/Manhole)** or **[Stormwater Control](https://help.innovyze.com/display/XDH2016v1/Stormwater+Controls+-+SWC)** to stipulate how much of the approaching flow will enter the structure.

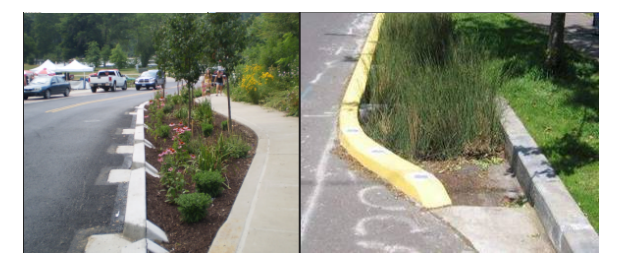

Each system can have one or more inlets with each inlet able to support multiple incoming inflows & connections.

**Inlets** ☑

Junction or Stormwater Control: look for the Inlets Tab within the Properties form

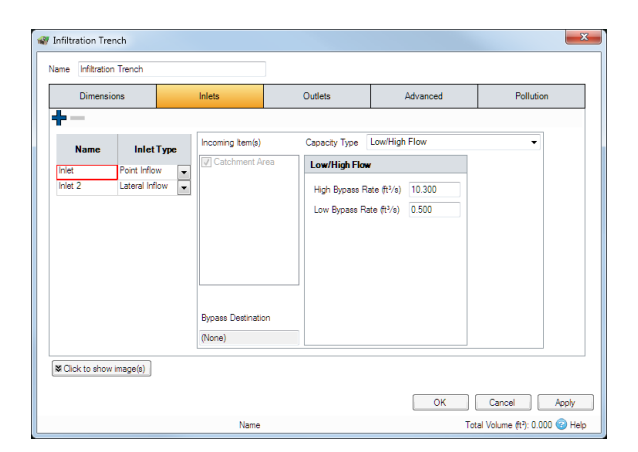

### **Inlet Type**

it is possible to specify how the incoming flow will enter the system as this will affect the time it takes the water to pass through the **[Stormwater Control.](https://help.innovyze.com/display/XDH2016v1/Stormwater+Controls+-+SWC)** There are two types:

**Point Inflow** - The flows passing through are seen as entering at the top end of the **[Stormwater Control.](https://help.innovyze.com/display/XDH2016v1/Stormwater+Controls+-+SWC)**

**Lateral Inflow**- The flows passing through are seen as entering along the length of the **[Stormwater](https://help.innovyze.com/display/XDH2016v1/Stormwater+Controls+-+SWC)  [Control.](https://help.innovyze.com/display/XDH2016v1/Stormwater+Controls+-+SWC)**

### **Incoming Items**

This is the list of incoming Inflows and Connections that are entering the given inlet.

Use the checkboxes to select which items connect to each inlet of the Stormwater Control or Junction.

### **Bypass Destination**

This is the destination connection that any flow bypassing the inlet will be routed.

This needs to be drawn as a Bypass Connection on the **[Plan](https://help.innovyze.com/display/XDH2016v1/Plan)**.

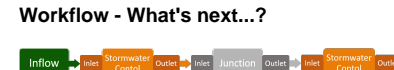

**[Connect](#page-0-0) [Inflows](https://help.innovyze.com/display/XDH2016v1/Inflows)** to your **[Stormwater](#page-0-0)  [Control](#page-0-0)**, specify **[Inlets](#page-0-0)** or **[Outlets](https://help.innovyze.com/display/XDH2016v1/Outlets)** or connect to another Stormwater Control or **[Junction](#page-0-0)**.

## **Capacity Type**

There are 4 types of Inlet capacity that can be specified:

**No Restriction** - The incoming flow enters the system unrestricted

**[Low/High Flow](https://help.innovyze.com/pages/viewpage.action?pageId=2472853)** - Specify a low and high filters that are applied to the flow to determine how much flow enters the system

[Percentage Flow](https://help.innovyze.com/display/XDH2016v1/Percentage+Flow) - Specify a percentage of the flow that will bypass the system .

**[Rated by Flow](https://help.innovyze.com/display/XDH2016v1/Rated+by+Flow)** - Specify Approach Flow vs Captured Flow as a table.